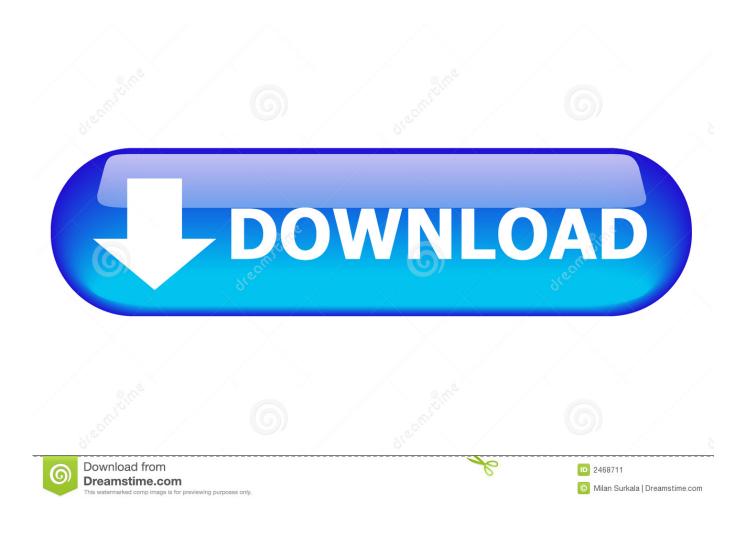

#### Free Mp3 Download Youtube For Mac

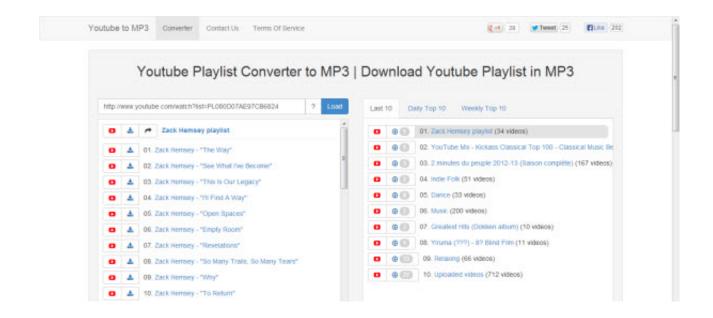

1/4

## Free Mp3 Download Youtube For Mac

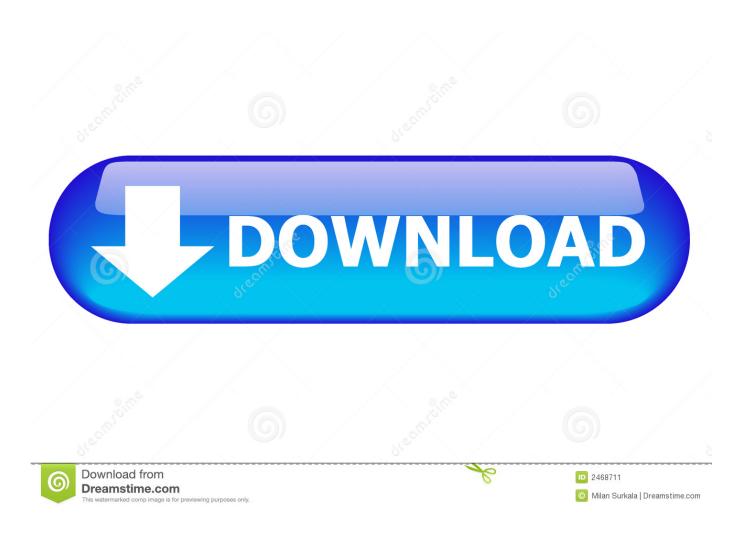

To download the converted mp3 file, click on the Download MP3 button This is how you may convert and download YouTube videos as mp3 using the ConverterBear online tool.

- 1. voutube
- 2. youtube to mp3
- 3. voutube to mp4

All the music on Jamendo has been made available by the artists on a Creative Commons licence. With this program, users can not only convert their files in MP3 format, but also MP3, MP4, AVI, FLV, AAC, MOV, WMV, and WMA.. But many of those places link to tracks which included cracked files or music the copyright owner hasn't given permission to share.

### youtube

youtube, youtube to mp3, youtube music, youtube download, youtube to mp4, youtube studio, youtube premium, youtube video download, youtube vanced, youtube repeat, youtube tv, youtube kids, youtube activate, youtube tv free trial <a href="Gimp 2.8.16 For Mac Starting Tutorial">Gimp 2.8.16 For Mac Starting Tutorial</a>

That means that, while they retain the rights to the music, they've agreed to allow it to be saved to your Mac for free. <u>Elektronik</u> Ohne Ballast Rapidshare Downloader

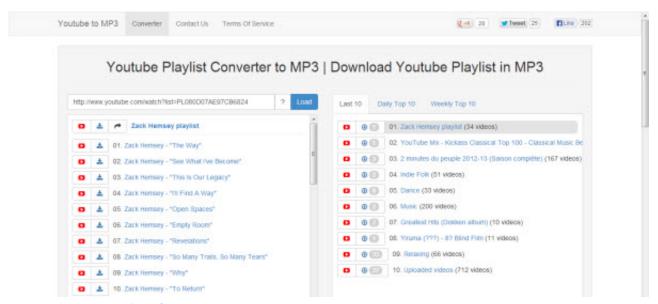

Download Facebook Video On Mac

# youtube to mp3

#### Download how to convert pda to cfg for windows 7 64

Even if you know where to go looking (and we'll help you with that in a minute), saving lots of individual tracks in a web browser one by one can be a slow and frustrating process. Not all of it is available to download for free, and you'll need to create an account.. While there are plenty of artists who'd love you to hear their music and who are happy for you to download it for free, the process of finding and then downloading it can be a bit of a pain.. While many want to download YouTube videos, the only way to do so responsibly is on iOS and Android, by paying the \$11. eharmony password dump cracker

3/4

## youtube to mp4

Download Windows Migration Assistant For Macos Mojave

Best utilities in one pack, give it a go!Where to get free music to downloadThere are of course, lots of places on the internet where you can find free music to download.. That's where a smart music downloader can help Best music downloaders for MacGet a huge set of top music download apps for macOS.. Here are a few places where you can find free music to download legally:Jamendo.. Download Youtube Videos Free MacFree Mp3 Download Youtube For Mac Windows 7Free Youtube Music Download Mp3Save video from the webFLVTO is another free Mac program that allows users to take YouTube video links and convert them into downloadable audio files.. Finding free music online and saving it on your Mac it is not as easy as it should be.. It's important that when you go looking for free mp3, you only use sources that have permission to share that music. 773a7aa168 Cursive Fonts In Word For Mac

773a7aa168

How To Spss For download free

4/4